## okta

## **Inheriting from Okta's FedRAMP Authorization**

Private companies looking to work with government agencies will need to explore FedRAMP certification in order to meet compliance requirements for their government customers. For organizations planning on pursuing FedRAMP Moderate, High, or FedRAMP+ IL4, there are hundreds of controls and considerations that must be met in order to achieve an authority to operate (ATO).

A benefit of leveraging Okta as your identity provider is that you may be able to inherit controls from Okta's ATO for your FedRAMP audit. Below is the full list of controls as well as details for your FedRAMP documentation. Out of the box, Okta offers a FedRAMP Moderate compliant solution that organizations and agencies can leverage for their identity needs; to comply with FedRAMP IL4, visit our "Using Okta to Protect IL4 Data" whitepaper for additional details and guidance on how to protect FedRAMP High or IL4 data.

## **Control Details**

Below is the full list of FedRAMP controls you can inherit using Okta. Use the table when filling out your FedRAMP documentation to guide you through how Okta assists with the controls. Every architecture is unique so review yours thoroughly with your FedRAMP assessor to verify any controls inherited from Okta, or other Cloud Service Providers.

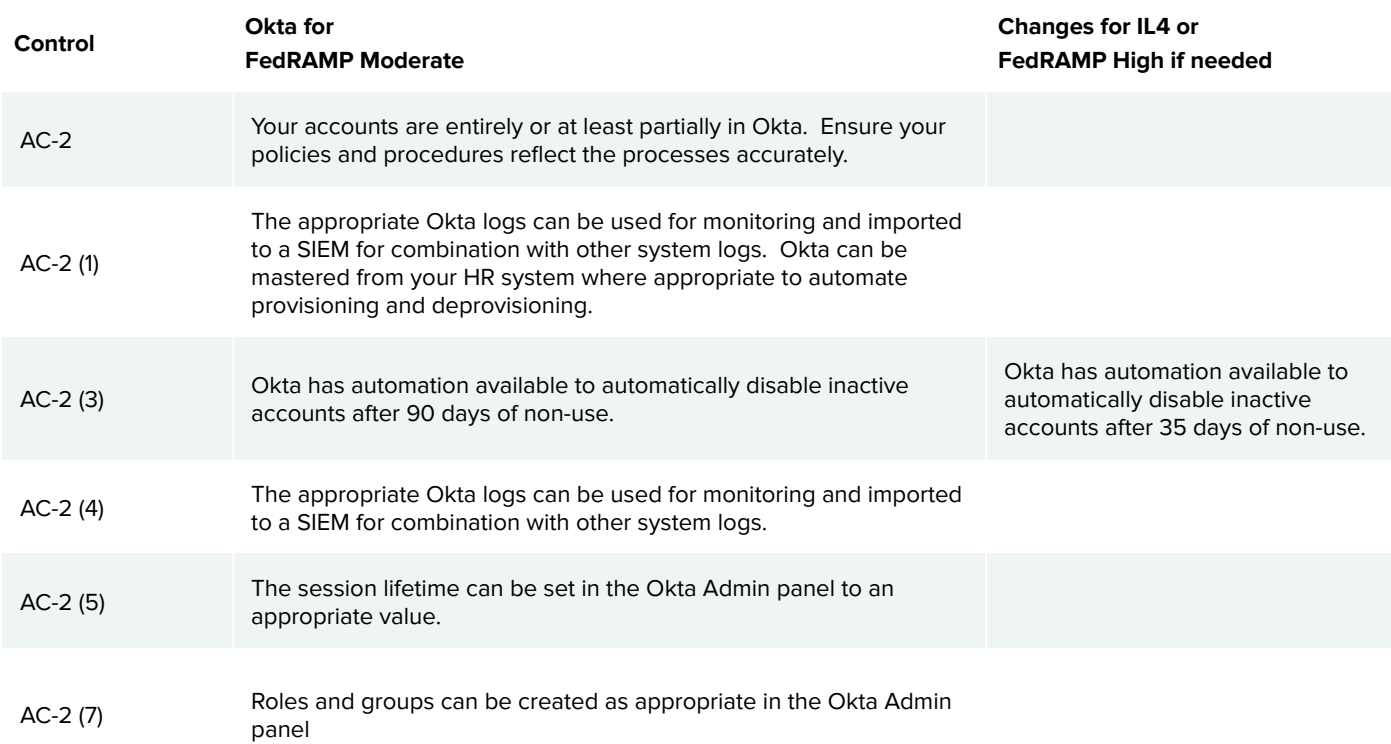

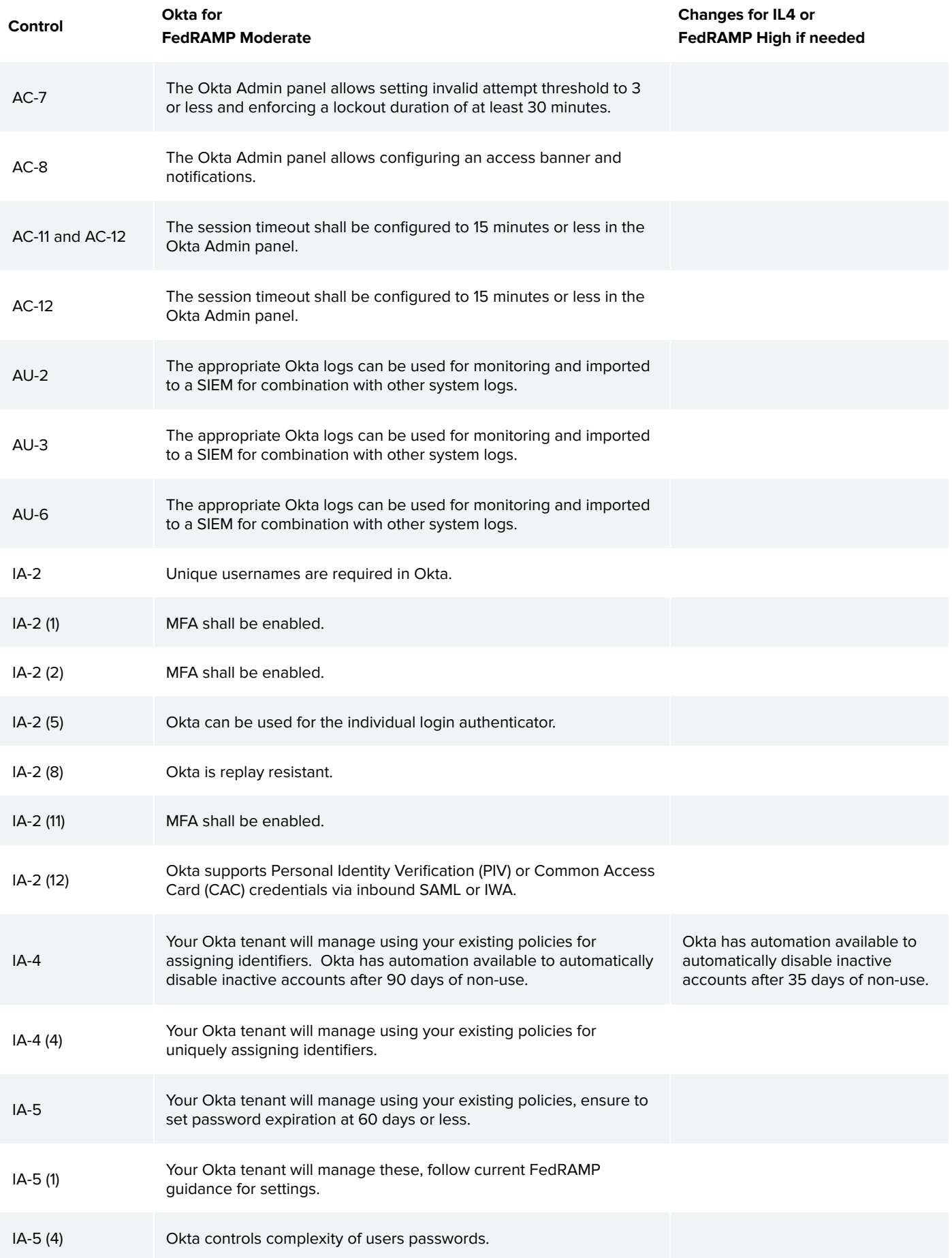

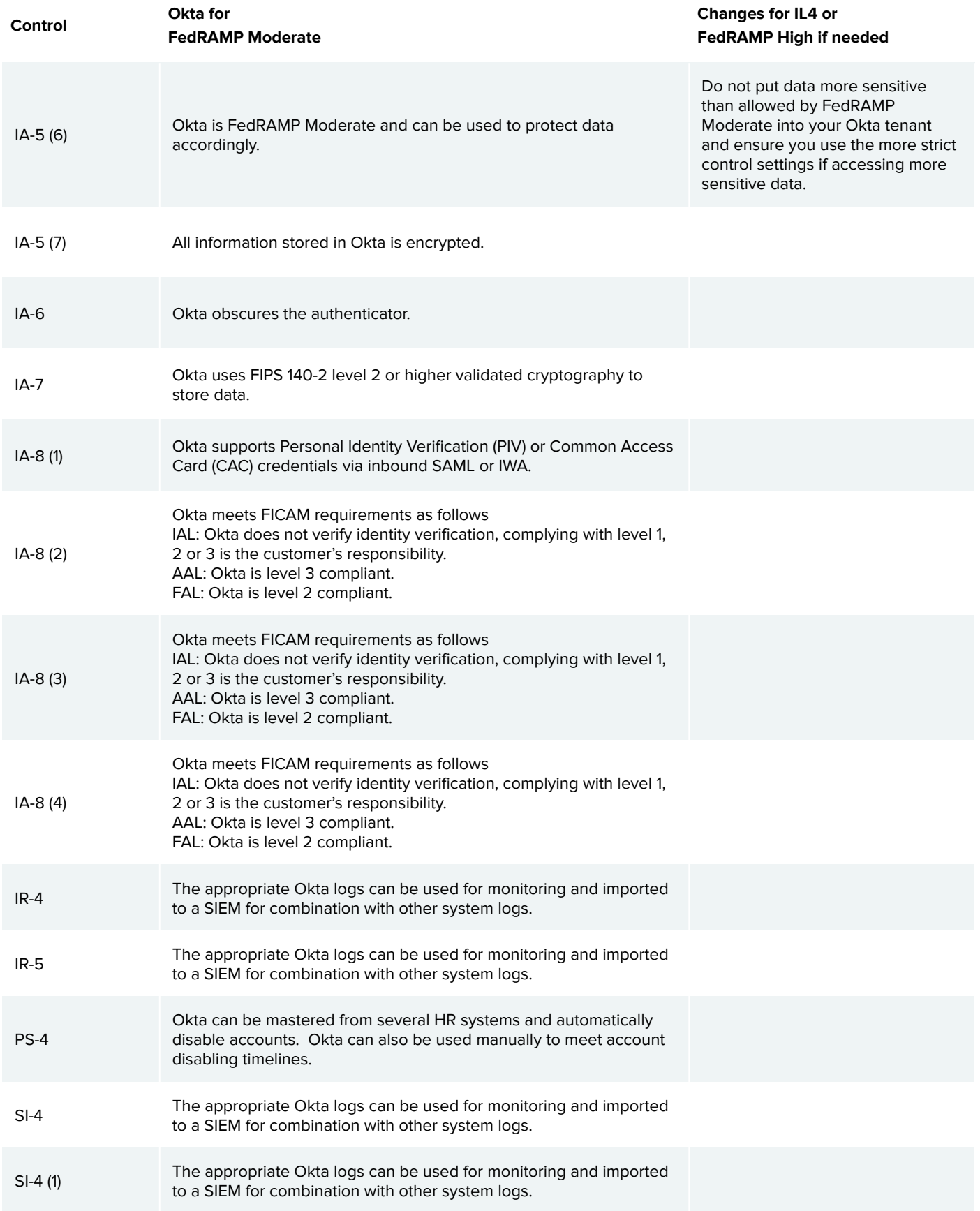

For further information on using the Okta admin console to find and adjust settings for your FedRAMP documentation, visit:<https://help.okta.com/en/prod/Content/>